## LEMBAR PENILAIAN SEJAWAT SEBIDANG/PEER REVIEW KARYA ILMIAH: JURNAL ILMIAH

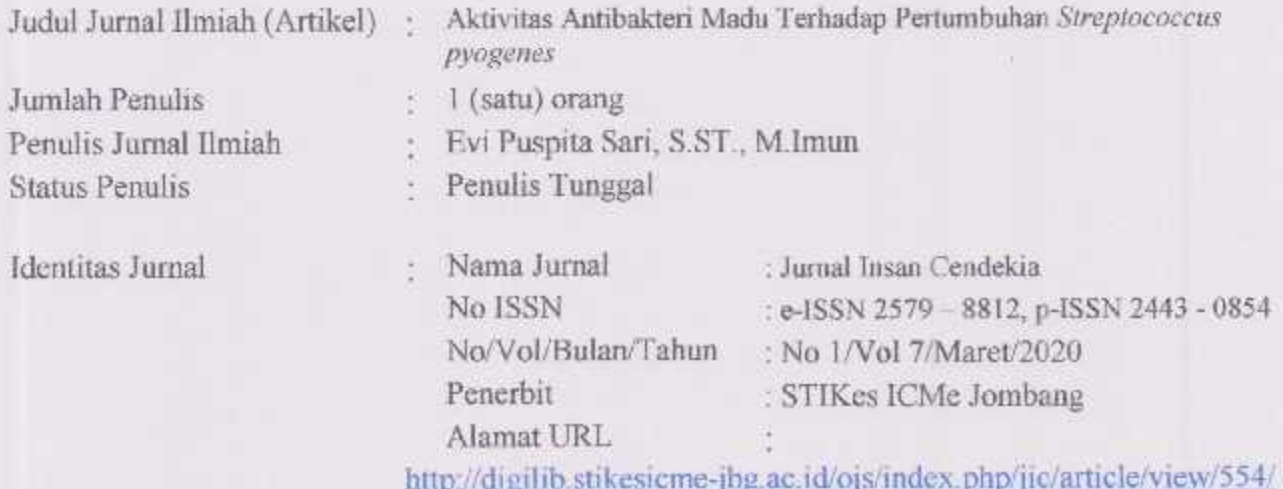

Kategori Publikasi Jurnal Ilmiah : Jurnal Nasional

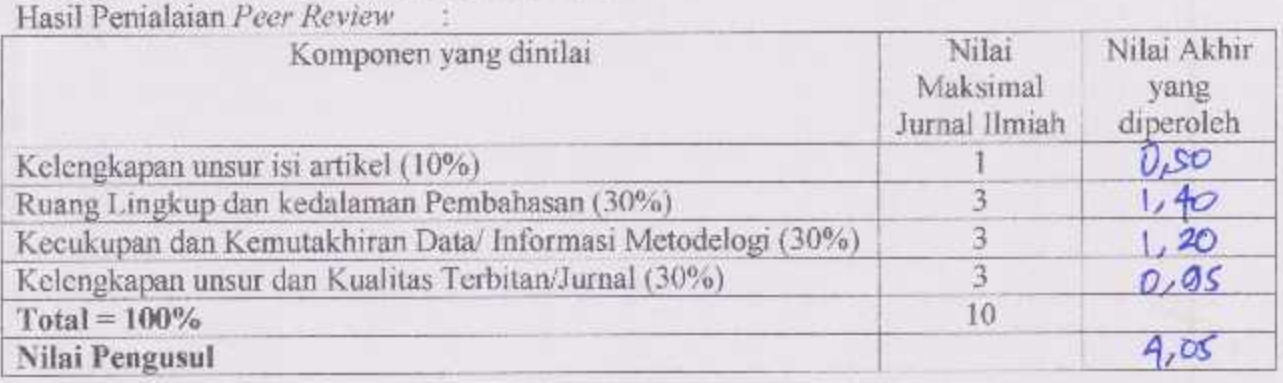

Catatan Penialaian oleh Reviewer. Western (a. dan Kadalama pembahasan sudut

Jombang, 13 April 2020 Reviewer<sub>1</sub>

Sri Sayekti, S.Si., M.Ked NIDN 07.250277.02 Unit Kerja: STIKes ICME Jombang Jabatan Akademik Terakhir: Asisten Ahli Bidang Ilmu : Biokimia

## LEMBAR PENILAIAN SEJAWAT SEBIDANG/PEER REVIEW KARYA ILMIAH: JURNAL ILMIAH

Jumlah Penulis

**Status Penulis** 

**Identitas Jurnal** 

Penulis Jurnal Ilmiah

Judul Jurnal Ilmiah (Artikel) : Uji Aktivitas Antifungi Air Perasan Wortel (Daucus Carota L.) Terhadap Pertumbuhan Jamur Candida albicans Secara In Vitro  $\frac{1}{2}$  (tiga) orang : Nur Lina; Evi Puspita Sari, S.ST., M.Imun; Inayatul Aini, S.ST., M.Kes : Coauthor (second author) : Nama Jurnal : Jurnal Insan Cendekia No ISSN : e-ISSN 2579 - 8812, p-ISSN 2443 - 0854 No/Vol/Bulan/Tahun: No 1/Vol 7/Marct/2020 Penerbit : STIKes ICMe Jombang Alamat URL

http://digilib.stikesicme-jbg.ac.id/ojs/index.php/jic/article/view/554

Kategori Publikasi Jurnal Ilmiah : Jurnal Nasional

Hasil Penialaian Peer Review:

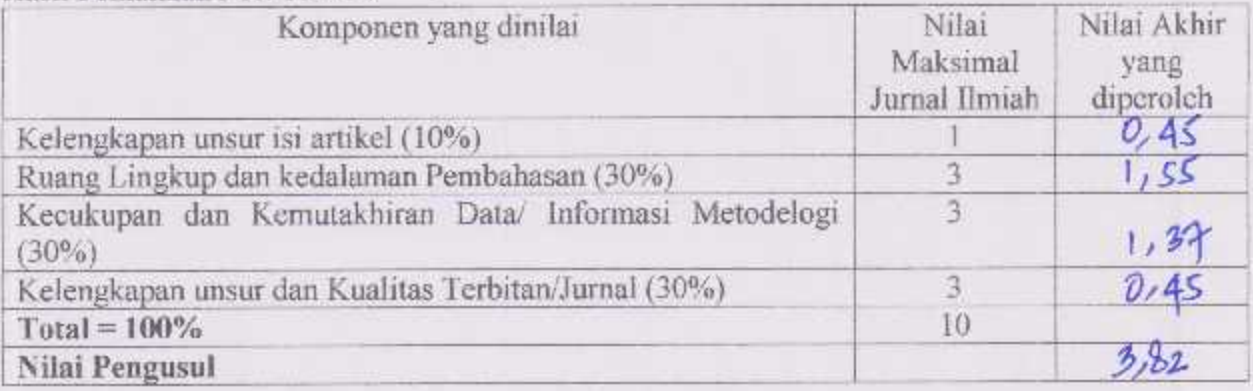

Catatan Penialaian oleh Reviewer: outline article. Orporhat Kan Mohm bunt lebale Inlam awthor justine.  $46$ Guylcut. For ponen lungeres rebankinga orkonsulter pada Auli pota lung Bahasy Abstrak  $8 - 1a$  $clalo$ Pontochasan AUGARA

Jombang, 13 April 2020 Reviewer 1

Sri Sayekti, S.Si., M.Ked NIDN 07.250277.02 Unit Kerja: STIKes ICME Jombang Jabatan Akademik Terakhir: Asisten Ahli Bidang Ilmu: Biokimia

## PENILAIAN SEJAWAT SEBIDANG (PEER REVIEW) KARYA ILMIAH **IDENTITAS DOSEN**

- a. Nama Dosen yang dinilai (lengkap dengan gelar) : EVI PUSPITA SARI, S.ST., M.Imun
- b. NIK / NIDN
- c. Pangkat/Gol.Ruang
- d. Jabatan Terakhir
- c. Program Studi
- f. Unit Kerja
- 
- 01.13.679 / 07.010188.06 Đ.
- $\mathbb{R}^2$

: Tenaga Pengajar

: D-III Analis Kesehatan

: Stikes Insan Cendekia Medika Jombang

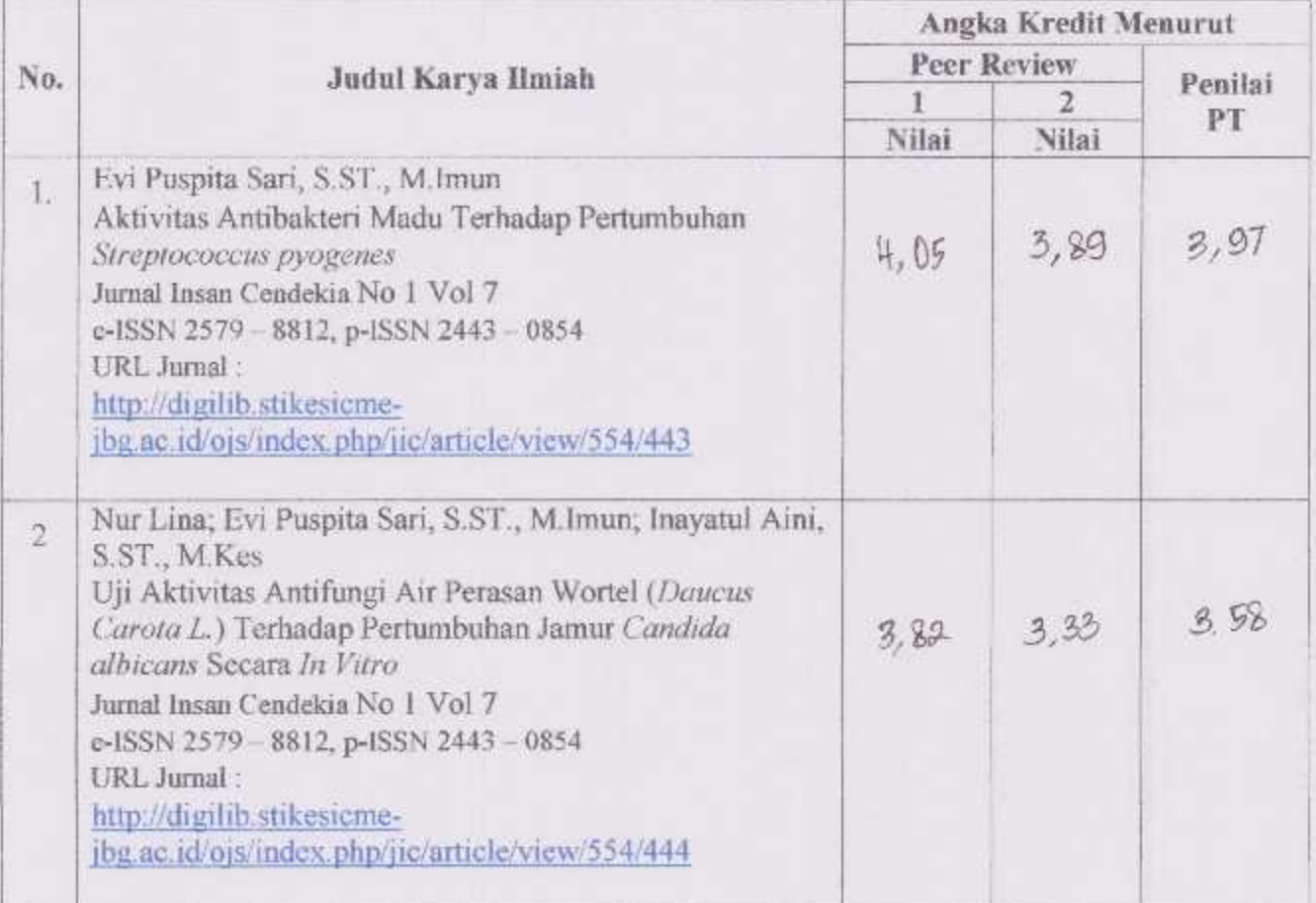

Tanda Kangan

Tim Peer Review:

I. Sri Sayekti, S.Si., M.Ked.

NIDN: 07.250277.02

2. Dr. Haryono, S.Kep., Ns., M.Kep.

NIDN: 07.180282.01

Penilai PT: Ketua Dewan Penilai Angka Kredit (DUPAK)

Dr. Harvono, S.Kep., Ns., M.Kep NIDN: 07.180282.01 Jabatan: Lektor

Jombang, 13 April 2020 Ketua Stikes Insan Cendekia Medika Jombang

 $119$ 

H. Imam Fatoni, S.KM., MM NIK/NIDN: 01.04.022 / -